Page 1 of 4

NOIDA INSTITUTE OF ENGINEERING AND TECHNOLOGY, GREATER NOIDA (An Autonomous Institute Affiliated to AKTU, Lucknow) B.Tech SEM: IV - CARRY OVER THEORY EXAMINATION - SEPTEMBER 2022 Subject: Mobile Application Development Time: 3 Hours Max. Marks: 100

1. The question paper comprises three sections, A, B, and C. You are expected to answer them as directed.

- 2. Section A Question No- 1 is 1 marker & Question No- 2 carries 2 mark each.
- 3. Section B Question No-3 is based on external choice carrying 6 marks each.
- 4. Section C Questions No. 4-8 are within unit choice questions carrying 10 marks each.
- 5. No sheet should be left blank. Any written material after a blank sheet will not be evaluated/checked.

1-a. SIM stands for?  $(CO1)$  1

## SECTION A 20

1. Attempt all parts:-

General Instructions:

- (a) Subscriber Interface Module
	- (b) Subscriber Identification Module
	- (c) Subscriber Interface Modem
	- (d) Subscriber Identification Modem
- 1-b. What is ADB in android? (CO1) 1
	- (a) Image Tool
	- (b) Development Tool
	- (c) Android Debug Bridge
	- (d) None of above

## 1-c. Which of the following virtual machines is used by the Android operating system? (CO2) 1

- (a) JVM
- (b) Dalvik virtual machine
- (c) Simple virtual machine
- (d) None of the above

## Printed Page:- Subject Code:- ACSIOT0401

Roll. No:

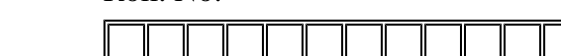

1-d. Android is based on which of the following language? (CO2) 1

- (a) Java
- (b) C
- (c) C++
- (d) None of the above
- 1-e. For using Google map which permission you will specify in the AndroidManifest.xml? (CO3) 1
	- (a) USEMAP
	- (b) USE\_GOOGLE\_MAP
	- (c) INTERNET
	- (d) None of the above.
- 1-f. Which of the following method is used by services to clean up any services? (CO3) 1
	- (a) onStop() method
	- (b) stopService() method
	- (c) onDestroy() method
	- (d) stopSelf() method
- 1-g. As an Android programmer, what version of Android should you use as your minimum development target? (CO4) 1
	- (a) Versions 1.6 or 2.0
	- (b) Versions 1.0 or 1.1
	- (c) Versions 1.2 or 1.3
	- (d) Versions 2.3 or 3.0
- 1-h. Which piece of code used in Android is not an open source? (CO4) 1
	- (a) WiFi driver
	- (b) Audio driver
	- (c) Power management
	- (d) Keypad driver

1-i. iOS stands for? (CO5) 1

- (a) Internet Operating System
- (b) Intelligent Operating System
- (c) iPhone Operating System
- (d) None of the above
- (a) Assign
- (b) Atomic
- (c) Non-atomic
- (d) None

## 2. Attempt all parts:-

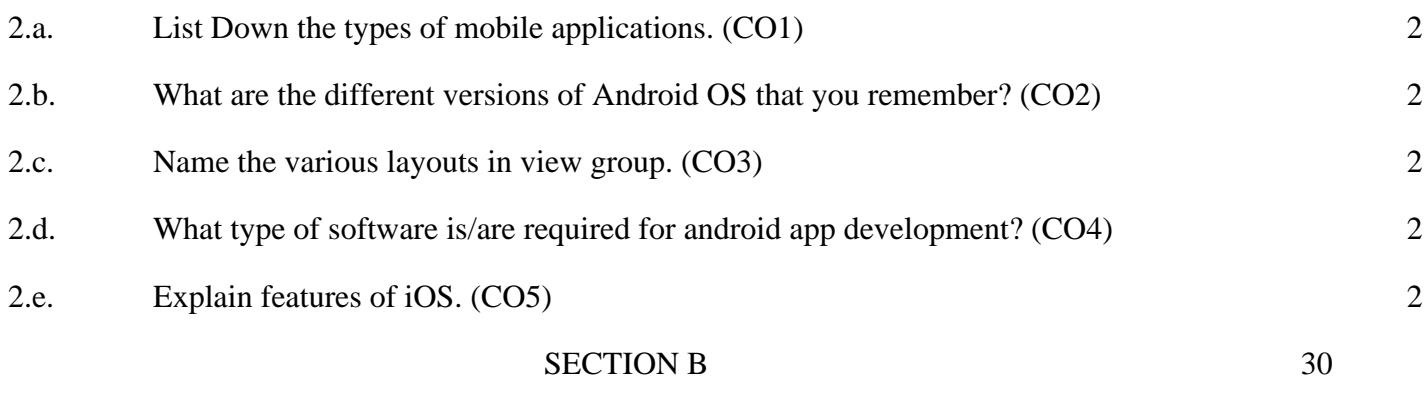

3. Answer any five of the following:-

3-a. Write down the full form and explain the meaning of the various extensions used in mobile development? (CO1) 6

a. Apk

- b. Phone
- c. Mobile
- d. Exe
- e. IPA
- f. Prc

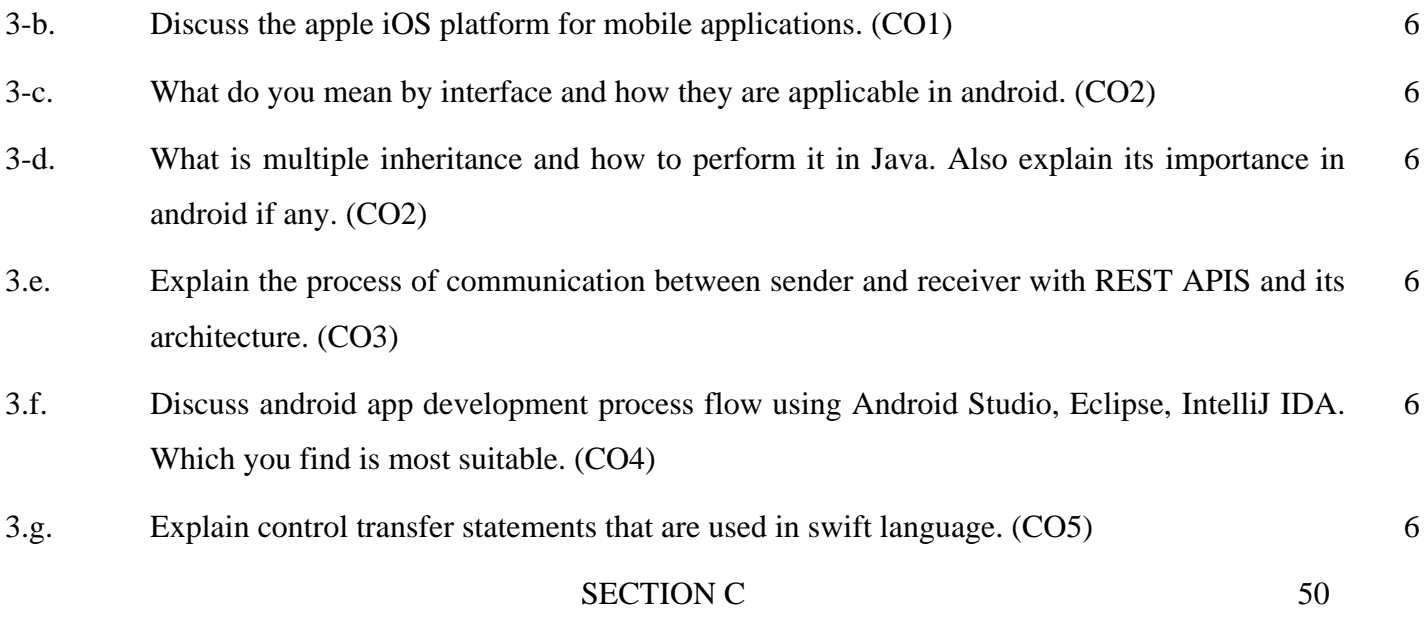

4. Answer any one of the following:-

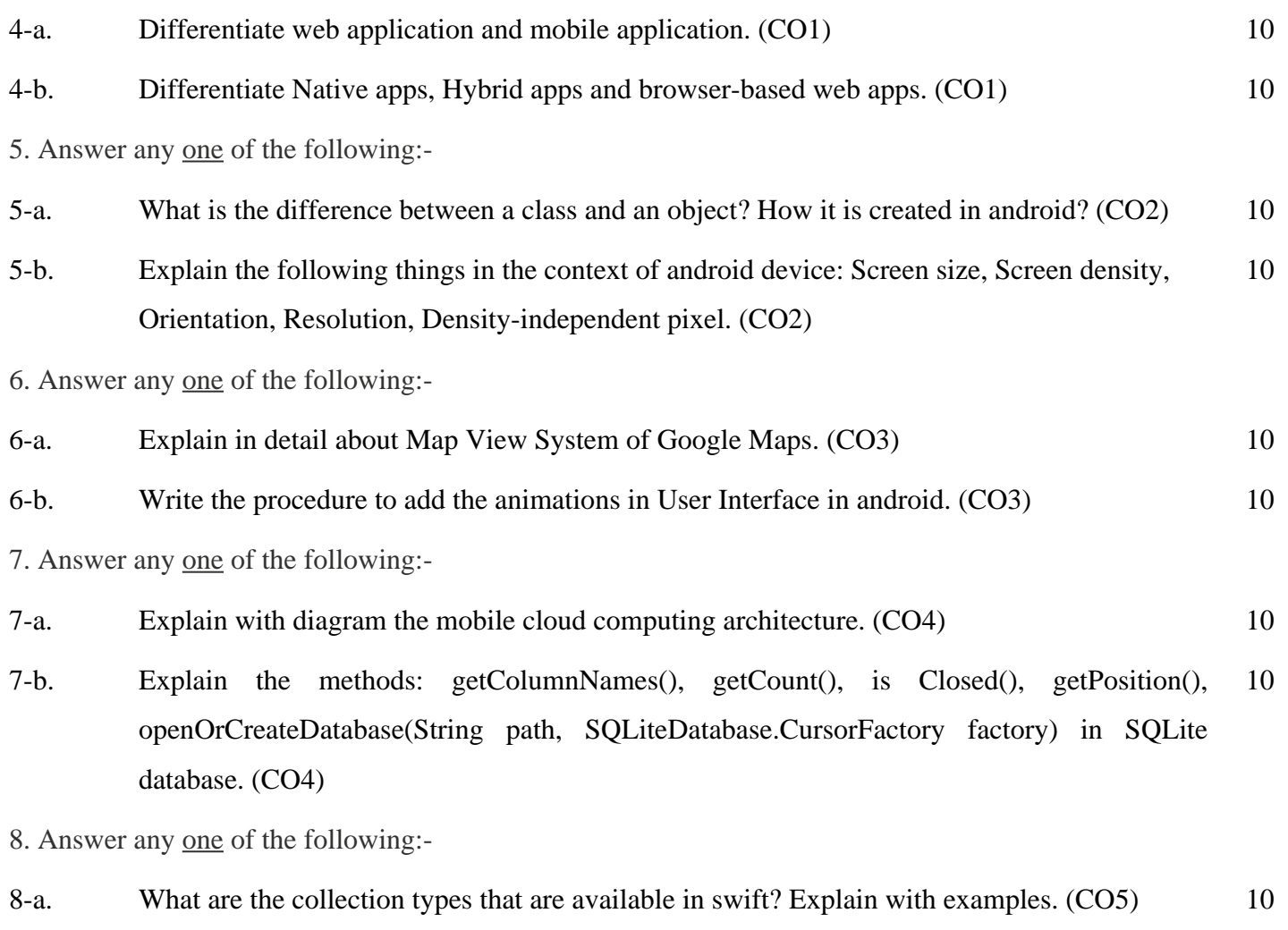

8-b. Explain ACID properties. Does SQLite support the ACID properties. (CO5) 10